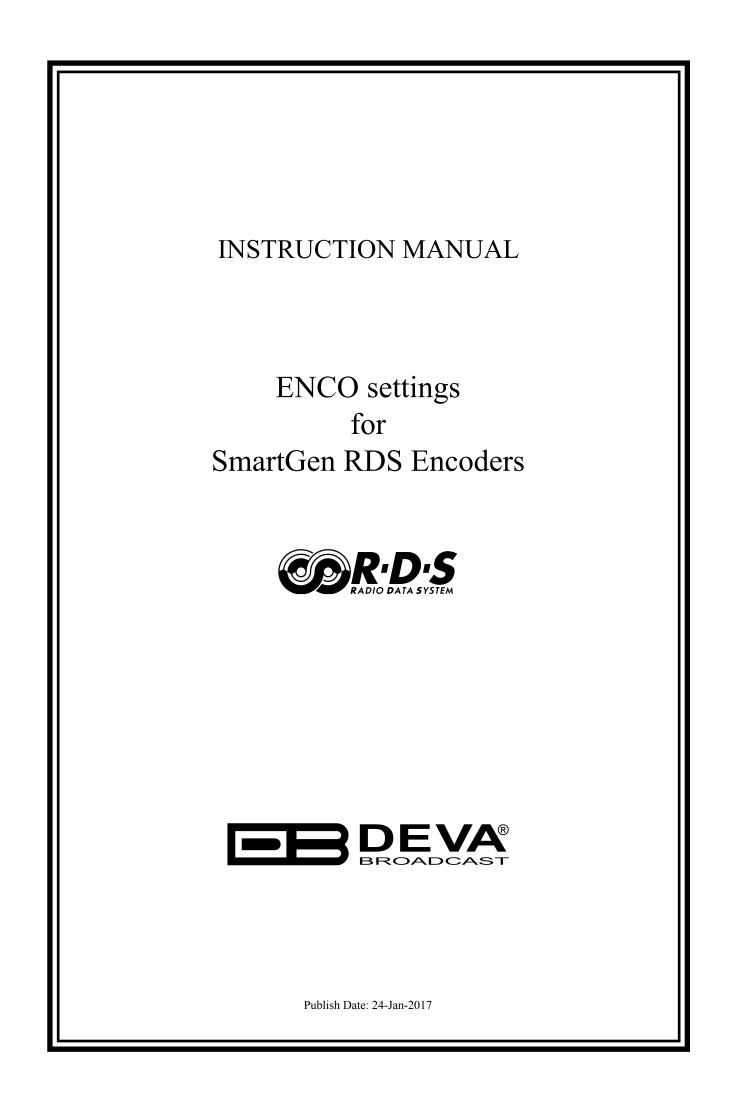

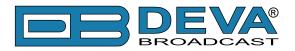

## **ENCO** settings for SmartGen RDS Encoders

ENCO automation software is fully compatible with the following devices from DEVA RDS/ RBDS product range:

- SmartGen Mini UECP Compatible, Compact RDS/RBDS Encoder with LAN & USB Connectivity;
- SmartGen 4.1 UECP Compatible RDS/RBDS Encoder with LAN & USB Connectivity;
- SmartGen 5.0 Professional Dynamic RDS/RBDS Encoder, RS- 232, USB & TCP-IP Ports, UECP Compatible;
- SmartGen 6.0 Professional Dynamic RDS/RBDS Encoder, RS- 232, USB & TCP-IP Ports, UECP Compatible.

Prior the configuring procedure, check SmartGen's current firmware version. If the utilized revision is former to 2.7, an update is required. The latest version can be found on www.devabroadcast.com/downloads

In order for the Simian software to communicate with SmartGen over a network, the settings described in the following pages need to be applied.

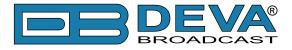

### **SMARTGEN ENCODER**

To ensure the settings to be correctly applied, the latest version of DEVA's SmartGen RDS/RBDS Encoders Manager has to be used. The most recent version can be found on www.devabroadcast.com/downloads

1. Click to allow the use of dynamic PS via the SmartGen Encoders Manager (as depicted in the screenshot), the WEB Interface or the ASCII command DPSON=1;

| SmartGen 6.0\06E7001D                                                                                                    |                                                                                                    |
|----------------------------------------------------------------------------------------------------|----------------------------------------------------------------------------------------------------|
| Hardware Basic RDS Advanced RDS Data Sets ODA Console                                                                                                    |                                                                                                    |
| PI FFFF CALL RDS 11 - Rock Music V RBDS 11 - Oldies V MUSIC V                                                                                                    | OFF Timeout 1 min.                                                                                                    |
| PS O Default PS Default PS DEfault PS Timeout 0 min. PTYN DI SMARTGEN No Artificial Head V                                                                                                    | Not Compressed   Dynamic PTY                                                                                                    |
| RT Remove trailing<br>SmartGen 6.0 - Dynamic RDS/RBDS Encoder - WWW.DEVABROADCAST.COM                                                                                                    | AF List         Image: Constraint of the second second |
| Dynamic PS ON Parse 1char Speed For the second second seco |                                                                                                    |
|                                                                                                    |                                                                                                    |
| Default Dynamic PS                                                                                                    | Add AF 🗊 Clear                                                                                                    |
| Backup Encoder         SmartGen 6.0 - [TCP] demo.devabroadcast.com:5160           Restore Encoder         SmartGen 6.0 - [TCP] demo.devabroadcast.com:5160                                                                                                    | ▼                                                                                                    |
| 06E7001D FW:02.11 Connected                                                                                                    |                                                                                                    |

2. Determine the appropriate mode of display of the dynamic PS text via the SmartGen Encoders Manager, the WEB interface or the ASCII command **PARSE**. When **PARSE** is set to 0 (words centered) or 9 (words justified to the left), parsing will send the short words together. Long words (up to and including 8 characters) are sent individually/separately. Words exceeding 8 characters are "sidestepped" in two or more consecutive displays. When **PARSE** is set between 1 and 8, the message is scrolled from 1 to 8 characters at a time, without dividing into word groups.

Example: PARSE=0

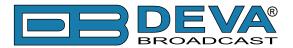

3. Set the speed of the dynamic PS to which it will be translated (scrolled). The speed depends on the ratio between the transmitted RDS 0A groups and other groups. For firmware version 2.7 and higher and software version 0.1.2.94 and higher, "Dynamic PS Speed" (DPSS) could be set. This function is accessible via the SmartGen Encoders Manager (as depicted in the screen shot), the WEB Interface or the ASCII command **DPSS**.

# Example: DPSS=5

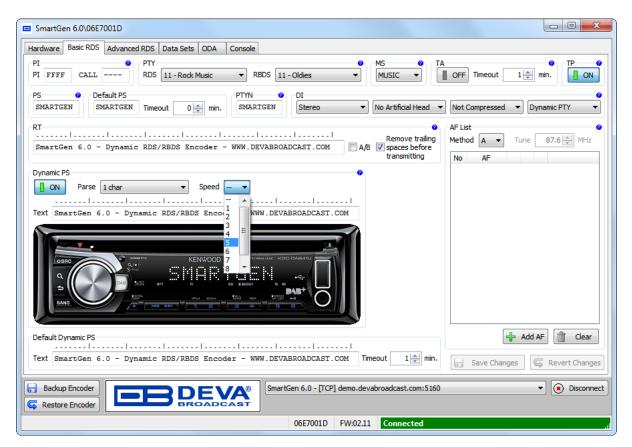

**WARNING:** The current Group Sequence will be obliterated (lost) and replaced with a new one, containing 0A and 2A groups only.

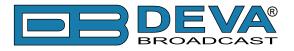

## **ENCO SOFTWARE**

1. Start the **PADapult** and enter your station's data;

| Sa PADapult - (c)ENCO Systems 2005-2015 - v15.0b.142                                         |                    |
|----------------------------------------------------------------------------------------------|--------------------|
| ENCO                                                                                         | Auto Inputs        |
| Catapult Your Data Out There                                                                 | Destinations       |
| Title London Calling                                                                         | Enabled Connected  |
| Artist The Clash                                                                             |                    |
| Album                                                                                        |                    |
| Genre Group 1980S Length 196.80                                                              |                    |
| Station Data                                                                                 |                    |
| ID Curry College Radio WMLN 91.5                                                             |                    |
| Slogan WMLN 91.5                                                                             |                    |
| Comment                                                                                      |                    |
|                                                                                              |                    |
| Input: File Scan         PADapult My Data           Format: DAD XML         PADapult My Data |                    |
|                                                                                              |                    |
| ^                                                                                            |                    |
|                                                                                              |                    |
|                                                                                              |                    |
|                                                                                              | Scheduled Messages |
| T verbose                                                                                    |                    |

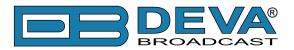

2. Click on one of the available purple buttons in section **Destinations**. The following window will appear:

| PADapult Output Configuration for "DEVA RDS Encoder"                                                                                                    |                      |  |  |
|----------------------------------------------------------------------------------------------------|----------------------|--|--|
| Destination Info                                                                                                    |                      |  |  |
| TCP/IP Socket         Port         Bytes Sent         Serial Port         Format (e,g., 2400,N,8,1)         Bytes           10         . 109         . 43         . 20         1025         147         5         9600,N,8,1         Bytes           Close IP Socket after each Send | o Sent               |  |  |
| UDP Datagram       HDR HDP/PSD       Pre V4 Importer         Port       Bytes Sent         10       109       43       20         5001       0         Multiple Receivers       Receiver List       iHeart Radic                                                                     | 3houiCast            |  |  |
| Image: tell tell tell tell tell tell tell te                                                                                                    | into the<br>I unless |  |  |
| Default Output Format Template for IP Socket         DPS=[TITLE] [ARTIST] [13]         ex: [TITLE] by [ARTIST] playing now on [STATIONID]         Output Delay       Image: Proce UPPERCASE         XML Btyle;       Image: Proce UPPERCASE                                          | XML                  |  |  |
| ACCEPT Destination Name: DEVARDS Encc Process Scheduled Messages Reset Bytes Sent Initialize I/O on Accept                                                                                                    | CANCEL               |  |  |

3. Enable the **TCP/IP Socket** and specify the **IP** and **Port** of the SmartGen encoder (as depicted above);

4. Then go to **Default Output Format Template for IP Socket** section. To send the data to the PS field of the encoder, write the following command DPS = [TITLE] [ARTIST] [13]. Where [13] is command meaning enter.

"DPS =" is ASCII command for SmartGen which sets the Dynamic PS. An exemplary result would be:

#### DPS = London Calling The Clash

The following options could be applied:

**DPS**=if you want the artist and song information to go to the PS field.

or

**TEXT**=if you only want it to go to the Radio Text field.

or

**DPSTEXT**=if you want the information to go to both PS and RT fields.

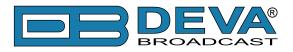

| 🦮 PADapult - (c)ENCO Systems 2005-2015 - v15.0b.142                                                                                                    |                                    |
|----------------------------------------------------------------------------------------------------|------------------------------------|
| ENCO                                                                                                    | D Log Config<br>Auto Inputs Reload |
| Catapult Your Data Out There                                                                                                    | Destinations                       |
| Title London Calling                                                                                                    | Enabled Connected                  |
| Artist The Clash                                                                                                    | DEVA RDS Encoder                   |
| Album                                                                                                    |                                    |
| Genre Group 1980S Length 196.80                                                                                                    |                                    |
| Station Data                                                                                                    |                                    |
| ID Curry College Radio WMLN 91.5                                                                                                    |                                    |
| Slogan WMLN 91.5                                                                                                    |                                    |
| Comment                                                                                                    |                                    |
|                                                                                                    |                                    |
| Now in AUTO Mode Input: File Scan PADapult My Data                                                                                                    |                                    |
|                                                                                                    |                                    |
| Aug 20.15 12:15:24 IP Output for DEVA RDS Encoder Connected!<br>Aug 20.15 12:18:41 DEVA RDS Encoder: DPS=LONG COOL WOMAN IN A BLAC<br>Aug 20.15 12:21:53 DEVA RDS Encoder: DPS=GWAR COVER OF KANSAS GW<br>Aug 20.15 12:26:50 DEVA RDS Encoder: DPS=JESSIE'S GIRL RICK SPRINGFIE |                                    |
| Aug.20.15 12:29:58 DEVA RDS Encoder: DPS-LONDON CALLING THE CLASH                                                                                                    |                                    |
|                                                                                                    | Scheduled Messages                 |
| □ verbose                                                                                                    |                                    |